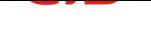

# Deutschtraining

## Weitere Übungen zum Leseverstehen

## 1. Erkennen von Textstrukturen (25 Min.)

Setze die Textabschnitte A-G in die Lücken 17-22 ein. Ein Abschnitt passt nicht.

### **Chance des Unbehagens**

Seit April 2007 leitet der Archäologe Luca Giuliani das Berliner Wissenschaftskolleg. Er ist damit vom Fachgelehrten zum Vermittler im globalen Dialog der Fächer geworden. Die Antike-Erfahrung prägt weiterhin Neugier und Skepsis des Forschers.

Rom oder Griechenland? Weder noch, sagt der Herr und schüttelt energisch den Kopf, um das Nein zu bekräftigen. "Vielleicht Frankreich im 18. Jahrhundert."

### **Beispiel: Textabschnitt 0**

Bei der Frage, in welches Zeitalter er - vorübergehend, denn er scheint in der Gegenwart gut und zufrieden aufgehoben - wechseln wollen würde, als eine Art Bildungstourist de luxe, entscheidet sich Luca Giuliani, Rektor des Wissenschaftskollegs und Professor für Archäologie, eben nicht für eine der Welten, deren Scherben er am besten kennt.

Er wählt den Beginn einer bürgerlichen Gesellschaft, an deren Säulen wir uns heute noch lehnen; als da sind: Zeitungen und Caféhäuser, Enzyklopädien, konkurrierende Wissenschaft, das Pathos der Aufklärung und seine Ironie. Weltbürgerei, die weder an Herrenmenschentum noch an Religion gebunden war. Nicht wenig davon ist hierher gerettet. Das Berliner Wissenschaftskolleg ist eine Art Zauberberg für Akademiker - ohne die Berge natürlich, aber auch ohne den Husten. Es ist

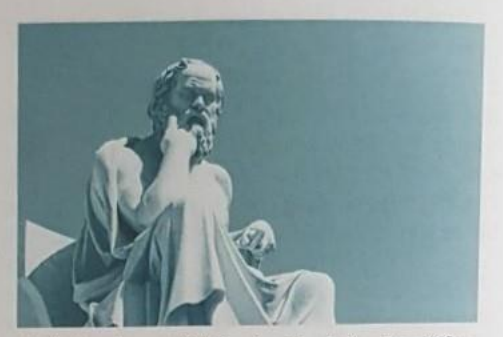

Aufgabe des "staff" (in den Funktionsbegriffen anglisiert man hier schwerelos, damit die Alltagstüren sich für alle automatisch öffnen), den Fellows\* für die Zeit, die ihnen in der Wallotstraße, Grunewald, vergönnt ist (in der Regel ein akademisches Jahr, in der Regel einmal), den Himmel auf Erden zu bereiten.

Der Soziologe Wolf Lepenies, ein Vorgänger Giulianis, hat zwar die eine lange Mittagstafel abgeschafft und Zerstreuung an einzelnen Tischen erlaubt - Oxford goes Starbucks gewissermaßen -, doch der gemeinsame Lunch ist eben verbindlich geblieben. Hinzu kommen die Vorträge, bei denen der Mikrobiologe aus Rio de Janeiro der schwedischen Linguistin, dem chinesischen Mathematiker und dem marokkanischen Soziologen seine Forschung an der Bienen-DNA erklärt. Auf Englisch, of course.

Das klappt mal besser, mal schlechter. Auch Akademiker haben einen Akzent, mehr oder minder ausgeprägte narzisstische Bedürfnisse,

### manchmal Langeweile.

Ein Fellow, mit dem er inzwischen befreundet ist, kritzelte während eines der üblichen Arbeitsvorträge Namen auf einen Zettel und steckte Giuliani das Papierchen dann zu: Es war die Liste der Personen, die sich, seiner Erwartung nach, zu Wort melden würden. "Sogar die Reihenfolge stimmte." Damals war Giuliani selbst Fellow; heute könnte er, als Rektor, an manchen Ritualen etwas ändern.

Dafür sind die Bedingungen gut genug, auf alles andere hat man, Giulianis Ansicht nach, ohnehin keinen Einfluss. "Als ich hier Fellow war, haben die vier Islamforscher - die einen sogenannten Schwerpunkt bildeten - keine zehn Worte miteinander gesprochen. Was geschieht, geschieht."

Gibt es etwas, das ihn für diese Arbeit von seinem Fach her inspiriert? Das Bildungsideal der Griechen, ihr Kosmopolitismus, die Wiege Europas, kann er die hier sanft schaukeln? Aber kein Gedanke! Das Altertum ist für ihn kein Ort selbstbezüglicher Gemütlichkeit, sondern "Chance des Unbehagens". Es "hat uns geprägt, aber doch nicht unmittelbar". Die Wege sind verschlungen und ändern ihre Richtung: "Ohne die Sklaverei kein Christentum, von mir aus, aber kann man das Überlieferung nennen?" Können wir uns wirklich in eine Gesellschaft versetzen, in der - bis etwa zum 5. Jahrhundert v. Chr. - die großen Erzählungen tatsächlich allein solche waren: mündliche Geschichten von legendären Schlachten, von Göttern und Helden, bei jeder Performance anders erzählt, oft einer Gruppe und immer in einem Beziehungsfeld (denn wer absichtsvoll und in Gemeinschaft zuhört, ist nicht derselbe wie der, den ein Aushänger der "Bild"-Zeitung auf der Straße unvermutet anbrüllt)? Können wir uns ein soziales Gedächtnis ohne Archiv vorstellen? Eine literarische Psyche, in der die Natur kein Vorkommen hat?

Wir wissen nur - anders als Lessing -, dass sie es waren. Aber was wissen wir, wenn wir nur das wissen? (Und beinahe nichts von der Lasur, den Mischungen, der Farbsubstanz?) Die spektakuläre Münchner Ausstellung seines

Kollegen Vinzenz Brinkmann, bei der die Torsi ostereierbunt dem Publikum entgegenleuchteten. stützt sich auf ästhetische Vermutungen.

Giuliani ist zunächst strenger Materialist. Der ehemalige Kustos am Berliner Antikenmuseum ist in Genauigkeit verliebt - was man seiner luziden Prosa anmerkt, die von Vagheit wie Pedanterie gleich weit entfernt ist. In anstrengungsloser Didaktik erzählt er, wie man in seinem Fach forscht, wie man aus Scherben eine Welt rekonstruiert. Aber eben nicht nur daraus.

Die entscheidenden ersten Impulse für seine Arbeit verdankt er dem Althistoriker Christian Meier, den er in Basel hörte; seit er das Buch "Res publica amissa" gelesen hatte, in dem Meier die finale politische Krise der Römischen Republik analysierte, konnte Giuliani der "Teleologie" seines Faches den Abschied geben. Lange Zeit wurde der Gang der antiken Kultur - "vom Haptischen zum Optischen, vom Plastischen zum Malerischen, von der Immanenz zur Transzendenz" - als lähmende Zwangsläufigkeit, als unabänderliche Richtung auf ein "Telos", ein historisches Ziel hin, beschrieben, gerade weil die Altertumswissenschaft nur auf Scherben starrte.

Dabei ist er geblieben. Infolgedessen beschwert er sich nicht mit unbedingten Zielen. Überraschungen des Denkens zu organisieren, so weit eben möglich, ist sein Wunsch. Darin kann man am Kolleg mehr leisten als an der Universität, "die reformiert werden muss, aber anders, als das jetzt der Fall ist". Die Cluster-Forschung beispielsweise schließe Überraschungen methodisch aus, das sei für die Geisteswissenschaften eher unproduktiv. Verwirrungsmoden wie der Derridadaismus -"einfach schrecklich, nicht wahr?" - erledigen sich, seiner Erfahrung nach, irgendwann von selbst, doch kann man dabei behilflich sein: "Das Wahre gibt es nicht, aber unendlich viel Falsches."

Das zu entlarven, hilft das vernünftige Gespräch. und das möglichst vielstimmig zu orchestrieren. sieht er als seine Aufgabe an. Quotierungen führen nicht weit, aber mehr weibliche Fellows

und mehr aus der akademischen Peripherie (etwa aus Afrika) will er möglichst am Kolleg zusammenbringen - nicht zuletzt, um intellektuelle Gespräche erfahrungsgesättigt zu machen.

Luca Giuliani ist in Florenz geboren, einer Stadt, die nicht gerade für ihre Antikensammlung berühmt ist.

Die Leidenschaft kam erst später. Doch immerhin: Die Gymnasiallehrerin seiner deutschen Mutter, eine Berliner Kunsthistorikerin, habe den Schüler einmal in Florenz zu der wenig gepflegten Sammlung

von Torsi und Scherben geführt. "Ich stand da und wusste nicht, was tun. Sie sagte: ,Beiß dich fest!" Und so ist es dann gekommen.

\* Fellow: Ehren- oder Gastmitglied einer akademischen Einrichtung (Anm. der Redaktion)

Bei der Frage, in welches Zeitalter er vorübergehend, denn er scheint in der Gegenwart gut und zufrieden aufgehoben - wechseln wollen würde, als eine Art Bildungstourist de luxe, entscheidet sich Luca Giuliani, Rektor des Wissenschaftskollegs und Professor für Archäologie, eben nicht für eine der Welten, deren Scherben er am besten kennt.

Meiers Arbeit, die von den materiellen Hinterlassenschaften der römischen Kultur gänzlich absieht und sich einzig auf literarische Quellen stützt, öffnete Giuliani die Möglichkeit, geschichtliche Prozesse nicht-hegelianisch zu denken, auch als Archäologe.

### B

Seit 1981 beruft es für jeweils ein Jahr 40 Fellows von internationalem Ruf aus Natur-, Geistesund Sozialwissenschaften, die während dieser Zeit einem frei gewählten Forschungsprojekt nachgehen können.

Was hat ihn dazu gebracht, in einer detailliert und luxuriös geschmückten Stadt, voller Gargoyles, Widmungsinschriften, Renaissance-Paläste und Kirchen, in einer kunsthistorisch komplett möblierten Umgebung seine Leidenschaft Hieroglyphen, Lücken und Resten zu widmen?

#### D

Und das macht man dann auch. Wer hier gewesen ist, schwärmt nicht nur vom Komfort im Elfenbeinturm (der, was Sinn der Sache ist, das Arbeiten erleichtert), sondern auch von dem, was so los ist im Turm (und zunächst vom Arbeiten abhält): das Gespräch der Fellows miteinander ist nicht Zutat, sondern Idee des Kollegs.

#### E

Gesichert sind die Muster und die Farbigkeit an sich, aber keineswegs die einzelnen Farben. Der Farbeffekt im Einzelnen bleibt weitgehend unbekannt.

### F

Auch liegen zwischen uns und den Alten Abgründe der Nichtüberlieferung: Wir wissen nicht einmal, wie farbig jene Skulpturen waren an denen Europas klassische Bildungselite ihr Schönheitsideal gebildet hat.

#### G

Das hat er nicht vor. Er scheint zur Toleranz und zur Zufriedenheit zu neigen. Kein Welt-, erst recht kein Menschenverbesserer. Wer will, macht hier das Abitur nach und ist dann fürs Leben gebildet. Wer will, kommt auf neue Gedanken, korrigiert seine Hypothesen, bereichert sich und andere.

# **2. Detaillierte Informationen (10 Min.)**

Ordne die Aussagen 23-30 den Anzeigetexten A-D zu.

# **Aussagen**

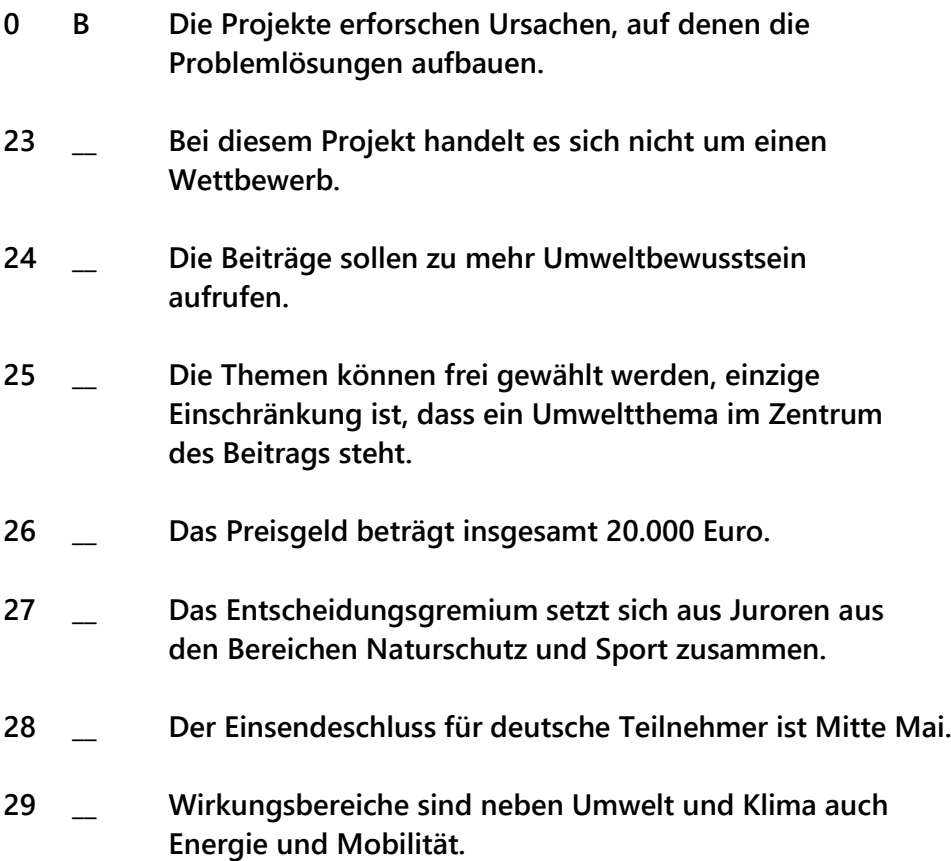

**30 \_\_ Die Mentoren der Gewinner erhalten ebenfalls Preise.**

#### Der grüne Blick

Im Rahmen des Deutschlandjahres in Russland, das unter dem Motto "Deutschland und Russland: gemeinsam die Zukunft gestalten" steht, ruft das Goethe-Institut Moskau in Zusammenarbeit mit dem deutschen Umweltbundesamt und dem Russischen Ökologischen Zentrum einen Umweltwettbewerb "Wir und die Zukunft: der grüne Blick" aus.

Der Wettbewerb wird in beiden Ländern, Deutschland und Russland, durchgeführt. Die künstlerischen Entwürfe sollen bildhaft dazu beitragen, das Bewusstsein für die aktuellen Umweltprobleme in der Öffentlichkeit zu schärfen und zum Handeln für eine nachhaltige "grüne" Zukunft unserer Länder zu ermutigen.

### Themen

- Die Stadt, in der ich leben will
- Erneuerbare Energien
- Die Zukunft des Wassers
- **Bedrohte Vielfalt**
- Das Klima ändert sich

### Kategorien

- Die besten Plakat- oder Postkarten- $\mathbf{E}$ Entwürfe
- 2. Das beste Foto
- 3. Der beste Video-Clip
- $\Delta$ Das beste Video von einem Öko-Flashmob
- Das beste Gedicht

#### Die Werke der Teilnehmerinnen und Teilnehmern aus Russland können bis zum 31. Mai an die E-Mail-Adresse

goethe-konkurs@yandex.ru mit dem Betreff Конкурс «Мы и будущее: зеленый взгляд» eingereicht werden.

Die Werke der Teilnehmerinnen und Teilnehmer aus Deutschland können bis zum 15. Mai an die E-Mail-Adresse: wettbewerb.gruenerblick@uba.de mit dem Betreff "Umweltwettbewerb: "Wir und die Zukunft: der grüne Blick" eingereicht werden.

### **Text B**

## **BundesUmweltWettbewerb** Vom Wissen zum nachhaltigen Handeln

Nachhaltige Entwicklung ist in aller Munde. Und das ist gut so, denn schließlich geht es ums Ganze: das Zukunftsprojekt Erde! Zeigt eure Ideen und macht mit beim BundesUmweltWettbewerb (BUW). Die Anmeldung ist jederzeit bis zum 15. März über das Anmeldeportal der ScienceOlympiaden möglich.

Die Aufgabe beim BUW besteht darin, mit Projektarbeiten Ursachen von Umweltproblemen auf den Grund zu gehen und darauf aufbauend den Problemen mit Kreativität und Engagement entgegen zu treten. Dafür steht das Wettbewerbsmotto: "Vom Wissen zum nachhaltigen Handeln". Wissenschaftliche Vorgehensweisen, schlüssige nachhaltige Denkansätze und lösungsorientiertes Handeln sind wichtige Merkmale guter BUW-Projekte.

Das Spektrum der möglichen Projektthemen und -formate ist breit und reicht von

wissenschaftlichen Untersuchungen, umwelttechnischen Entwicklungen über Umweltbildungsmaßnahmen und -kampagnen bis hin zu Medienprojekten. Wichtig ist, dass ein Umweltthema im Zentrum des Projektes steht. Das Thema selbst ist frei wählbar. Naturschutz und Ökologie, Technik, Wirtschaft und Konsum. Politik, Gesundheit oder Kultur sind allesamt relevante Bereiche für BUW-Projekte.

Zu gewinnen gibt es Geld- und Sachpreise mit einem Gesamtwert von ca. 25.000 €, gestaffelt nach den Preiskategorien: Hauptpreise, Sonderpreise, Förderpreise und Anerkennungspreise. Zudem gibt es Teilnahmeurkunden und -bescheinigungen. Ausgewählte Preisträgerinnen und Preisträger werden für Maßnahmen der Begabtenförderung vorgeschlagen oder gehen bei der internationalen UmweltProjektOlympiade INEPO in Istanbul für Deutschland an den Start. Auch die betreuenden Lehrkräfte der prämierten Arbeiten erhalten Preise. Weitere Informationen zum Wettbewerb und zu den Teilnahmebedingungen sowie der Link zum Anmeldeportal sind auf der Seite "Der Wettbewerb" aufgeführt.

### Text C

## "Auf die Plätze, fertig, Vielfalt! - Biologische Vielfalt auf Sportanlagen"

Bei dem Wettbewerb "Auf die Plätze, fertig, Vielfalt! - Biologische Vielfalt auf Sportanlagen" werden Aktionen und Projekte, die auf Sportanlagen und deren Umgebung Beiträge zum Schutz der biologischen Vielfalt leisten, sowie gute Ideen und Konzepte zu diesem Thema gesucht. Mitmachen können alle Sportvereine in Deutschland mit ihren Sportanlagen.

Mitmachen lohnt sich - für die Natur und für den Sport! Zu gewinnen gibt es Geldpreise im Wert von insgesamt 20.000 Euro. Die ausgezeichneten Projekte werden auf www.sportplatzdschungel.de sowie in einer Wettbewerbsbroschüre präsentiert.

Zur Unterstützung des Wettbewerbs gibt es auf der Internetseite www.sportplatzdschungel.de zahlreiche Tipps und Anregungen zur Neugestaltung von Grünflächen, Fassaden und Dächern. Bewerbungen können in drei Kategorien eingereicht werden:

- $1.$ Gute-Praxis-Beispiele: Abgeschlossene Aktivitäten zur Erhöhung der biologischen Vielfalt auf der Sportanlage
- $2.1$ Newcomer: Im Wettbewerbsjahr begonnene Umgestaltungen
- $3.$ Ideen/Konzepte: Willkommen Vielfalt! Wir planen für die Sportanlage Maßnahmen für die nächsten Jahre

Die Bewerbungsfrist wurde verlängert auf den 1. November. Die Bewertung der Beiträge erfolgt durch eine Jury, die sich aus Vertretern des Naturschutzes und des Sports zusammensetzt.

Das Projekt wird durch das Bundesamt für Naturschutz (BfN) mit Mitteln des Bundesumweltministeriums (BMU) gefördert. Der Wettbewerb wird unterstützt vom Deutschen Olympischen Sportbund.

### **Text D**

### Zusammen wirkungsvolle Aktionen entwickeln

Wir entwickeln mit Ihnen zusammen wirkungsvolle Aktionen und Projekte, die sozialen, ökologischen und wirtschaftlichen Kriterien genügen.

Wir realisieren handlungsorientierte Projekte im In- und Ausland. Unsere Projekte sensibilisieren, schützen die Ökosysteme, vermindern den Verbrauch unserer Ressourcen, sind fair und für Unternehmen finanziell interessant.

Dazu bieten wir folgende Dienstleistungen an:

- Entwicklung von Projektideen
- Strategiekonzepte für Projekte und Kampagnen
- Organisation und Durchführung von Projekten
- Beschaffung von Finanzierungshilfen
- (Fundraising)
- Vernetzung mit Fachstellen und Experten

Wir sind spezialisiert auf Projekte aus den Themenfeldern Umwelt, Energie, Klima und Mobilität.

Beispiele für Umwelt-Projekte:

- Pilotprojekt Mit dem Rad zur Schule eine Mitmachaktion für Schulen zur Förderung des Fahrradfahrens.
- Aktion Fit ins Büro im Auftrag des Amts für Umwelt und Energie, Aktion für nachhaltiges Mobilitätsmanagement von Firmen.
- Der bessere Reifen eine Kampagne der Nordwestschweizer Umweltämter, eine Reifenpumpaktion an zahlreichen Tankstellen zur CO<sub>2</sub>-Reduktion.
- Ruhig Unterwegs Fahrkurse für Senioren, die einen ökologischen Fahrstil erlernen wollen. Eine Kampagne des Amts für Umwelt und Energie und des Lufthygieneamts.
- Das bessere Flachdach eine Kampagne des Amts für Umwelt und Energie zur besseren Sanierung und Begrünung von Flachdächern.

Wie bist du bei diesen Aufgaben vorgegangen? Hätte es einen besseren Lösungsweg gegeben?